# **Module Options**

# Show read status at client mail logs page

Enable this option to show the read status in the user profile tab "Emails".

### **Disable IP logging**

Enabling this option will disable logging of IP address from which the e-mail was opened.

# Pseudonymize IP

This option sets the last octet of IPv4 addresses to 0. At IPv6 addresses, this option will zero the last 80 hits

#### Default number of entries in the overview table

By default, the last 25 entries are displayed, other entries are paginated. Increase the value to show more entries by default. Please note that if you have a lot of entries, your browser may become slow.

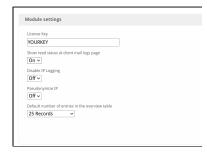